## Program B (Multiplication of permutations in cycle form)

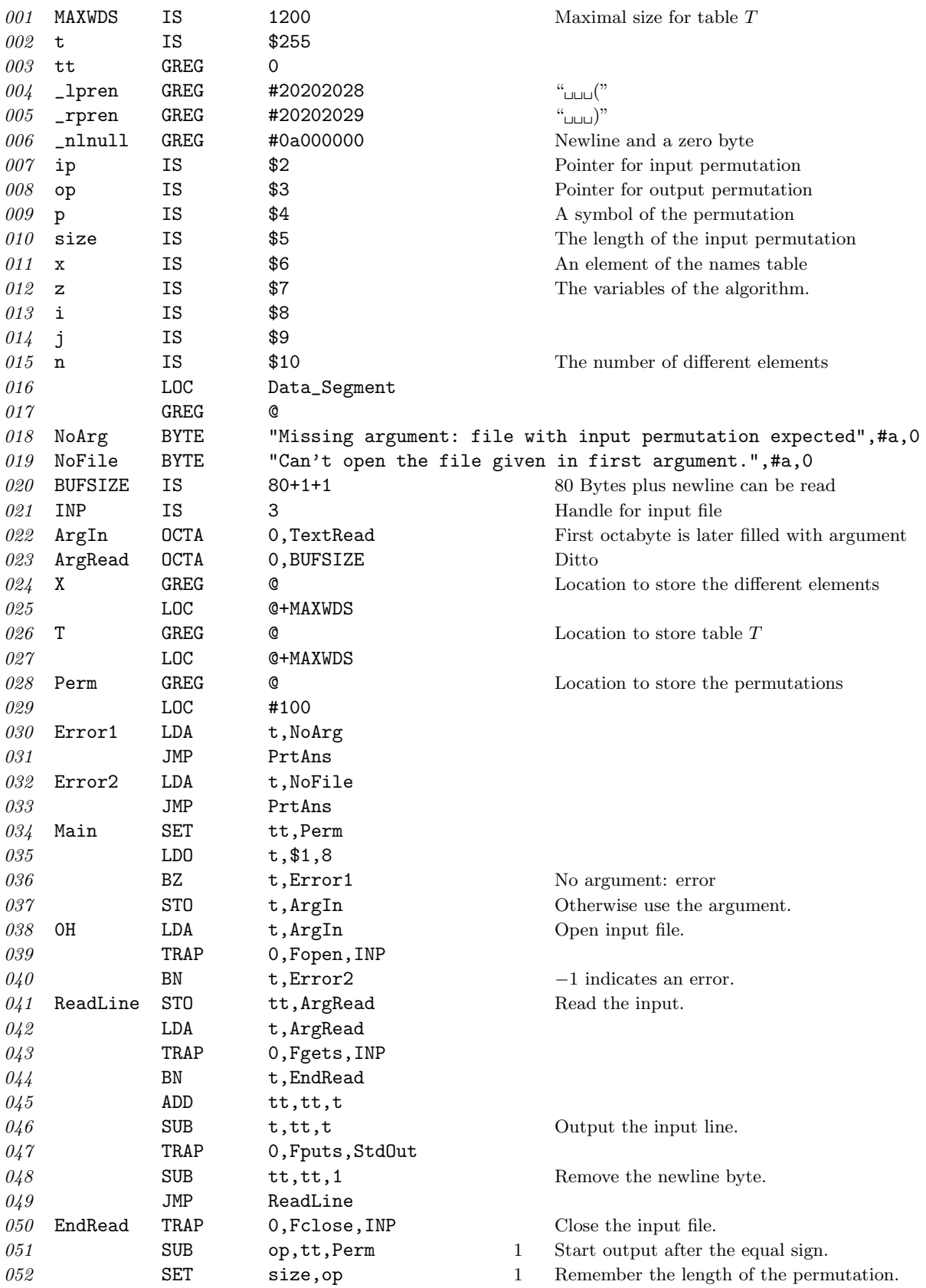

Date: 10 Dec 2011 1

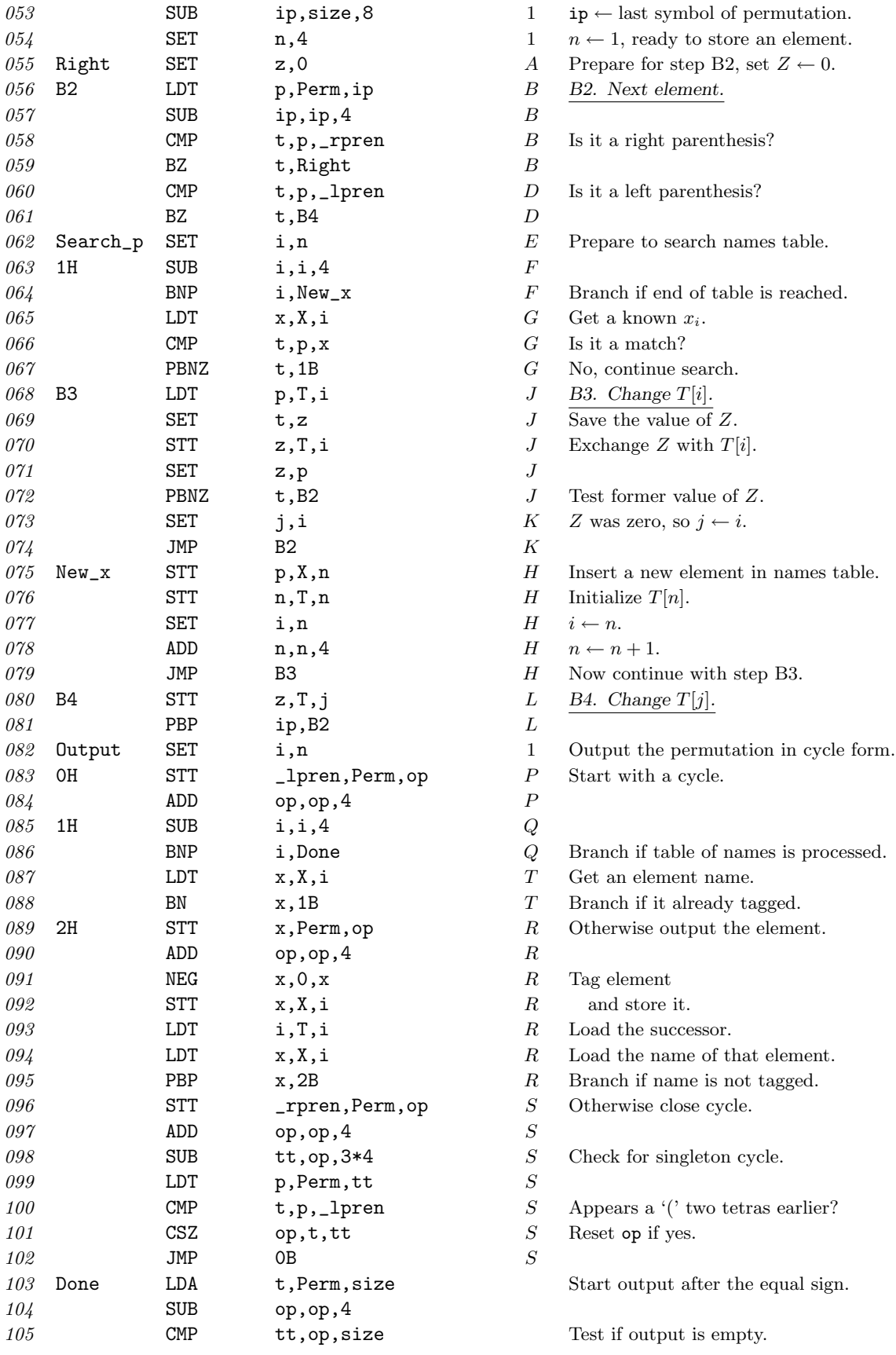

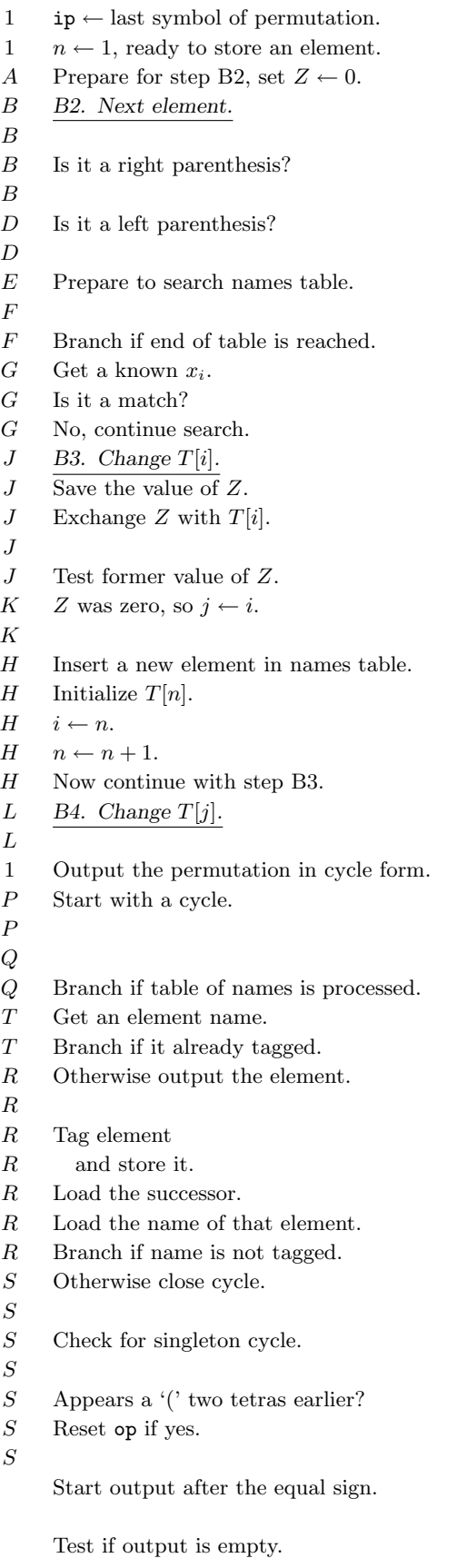

Date: 10 Dec 2011 2

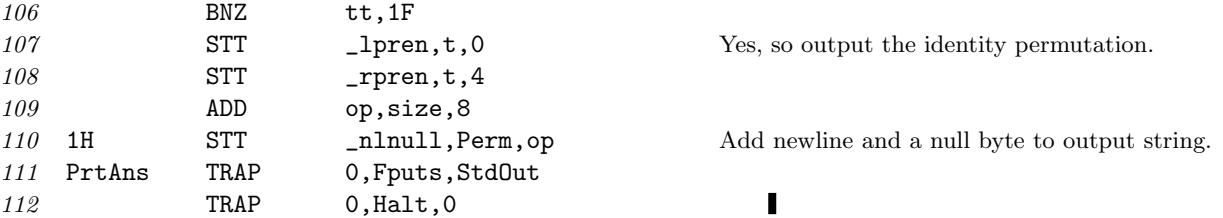

## Analysis

This algorithm uses the same input and output conventions as Algorithm A. The lines 31–51 are identical to the lines 25–45 of Algorithm A and the lines 104–113 are identical to lines 103–112 of Algorithm A.

The algorithm needs without input and output  $(B+G+2H+2J+L+P+4R+2S+T)\mu+(9+A+C)$  $6B + E + 2F + 3G + 5H + 7J + 4K + 4L + 4Q + 7R + 9S + 2T)v.$ 

This time Kirchhoff's law gives the following equations

$$
A = 1 + B - D; \t J = H + G - F + E = E = D - L; \n E = D - L; \t P = 1 + S; \n G = F - H; \t T = Q - 1.
$$

Applying the equations to the used mems and oops several variables are eliminated:  $(B + 2D + F + H L + Q + 4R + 3S)\mu + (8 + 7B + 7D + 5F + 2H + 4K - 4L + 6Q + 7R + 9S)\nu$ . And most of the other values are already known:

> $B =$  number of words of input;  $D =$  number of words of input without right parentheses;  $H =$  number of distinct elements in input;  $K = L$  = number of cycles in input;  $Q - 1 = R$  = number of distinct elements in output;  $S =$  number of cycles in output (inlusive singletons).

Of course  $H = R$ ; only the variable F cannot be easily resolved.

With the variables of Eq. (19) the profile of the algorithm is  $(3Y + 6N - 3M + 3U + F + 1)\mu + (14Y +$  $15N - 7M + 9U + 5F + 14)v.$ 

Running the program with Eq.  $(6)$  as input the MMIX-simulator shows at the end: 838 instructions, 204 mems, 964 oops; 201 good guesses, 45 bad. With this input it follows that  $Y = 29$ ,  $N = 7$ ,  $M = 5$ , and  $U = 3$ . The algorithm itself needs 801 instructions, 198 mems, 887 oops; 197 good guesses, 43 bad. The value of F is 74. As expected the following equations hold:  $3 * 29 + 42 - 15 + 9 + 74 + 1 = 198$  and  $14 * 29 + 15 * 7 - 35 + 27 + 5 * 74 + 14 = 887.$